### **DAFTAR ISI**

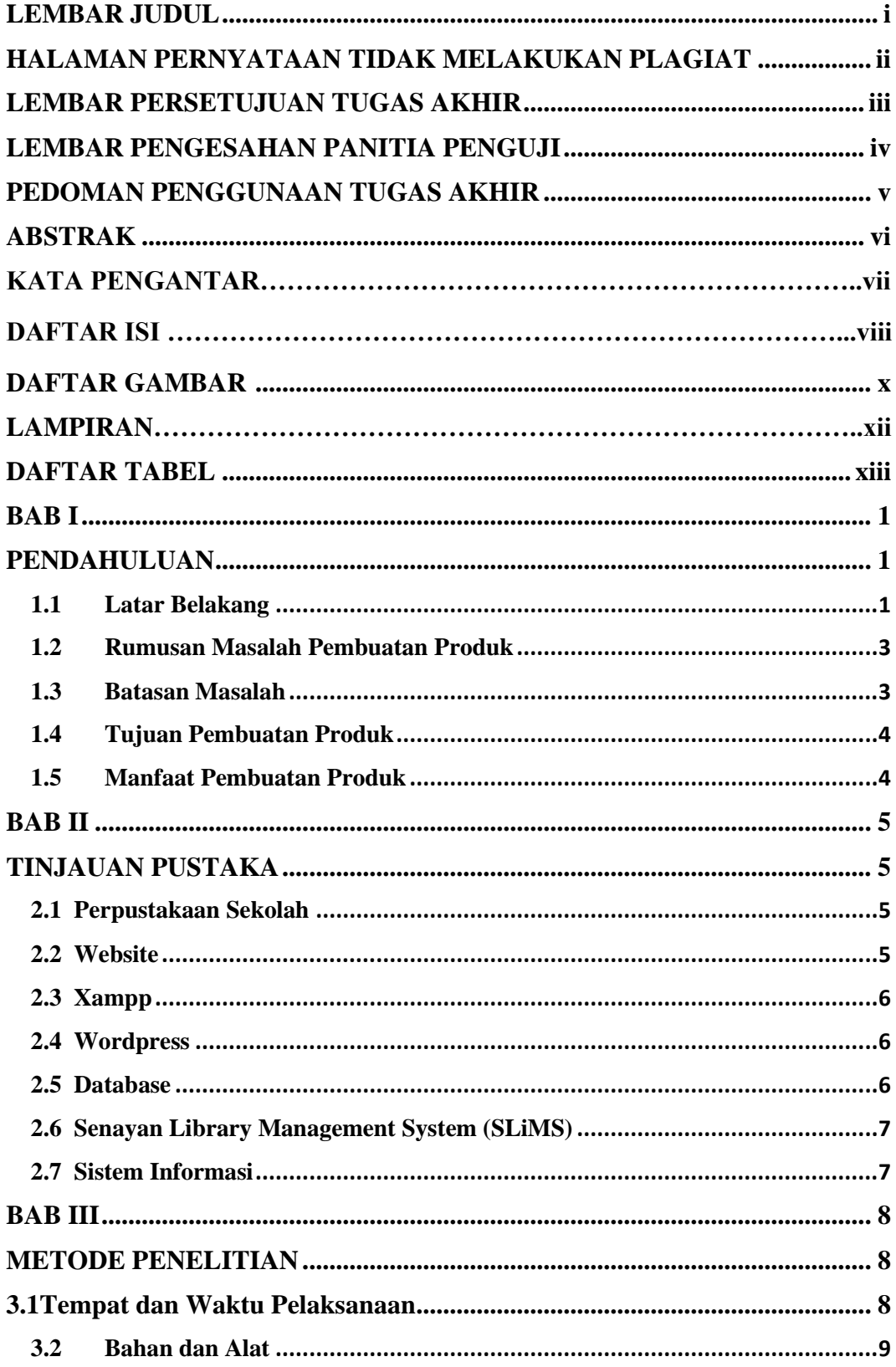

viii

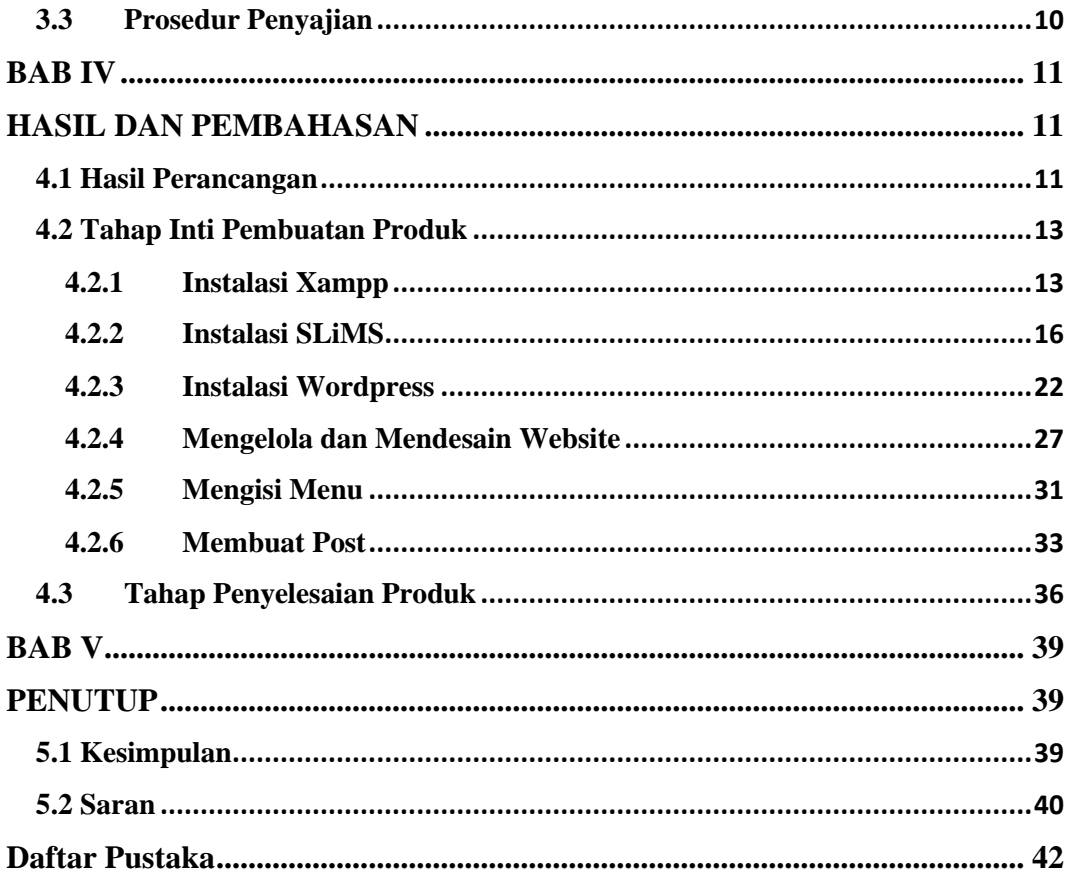

## **DAFTAR GAMBAR**

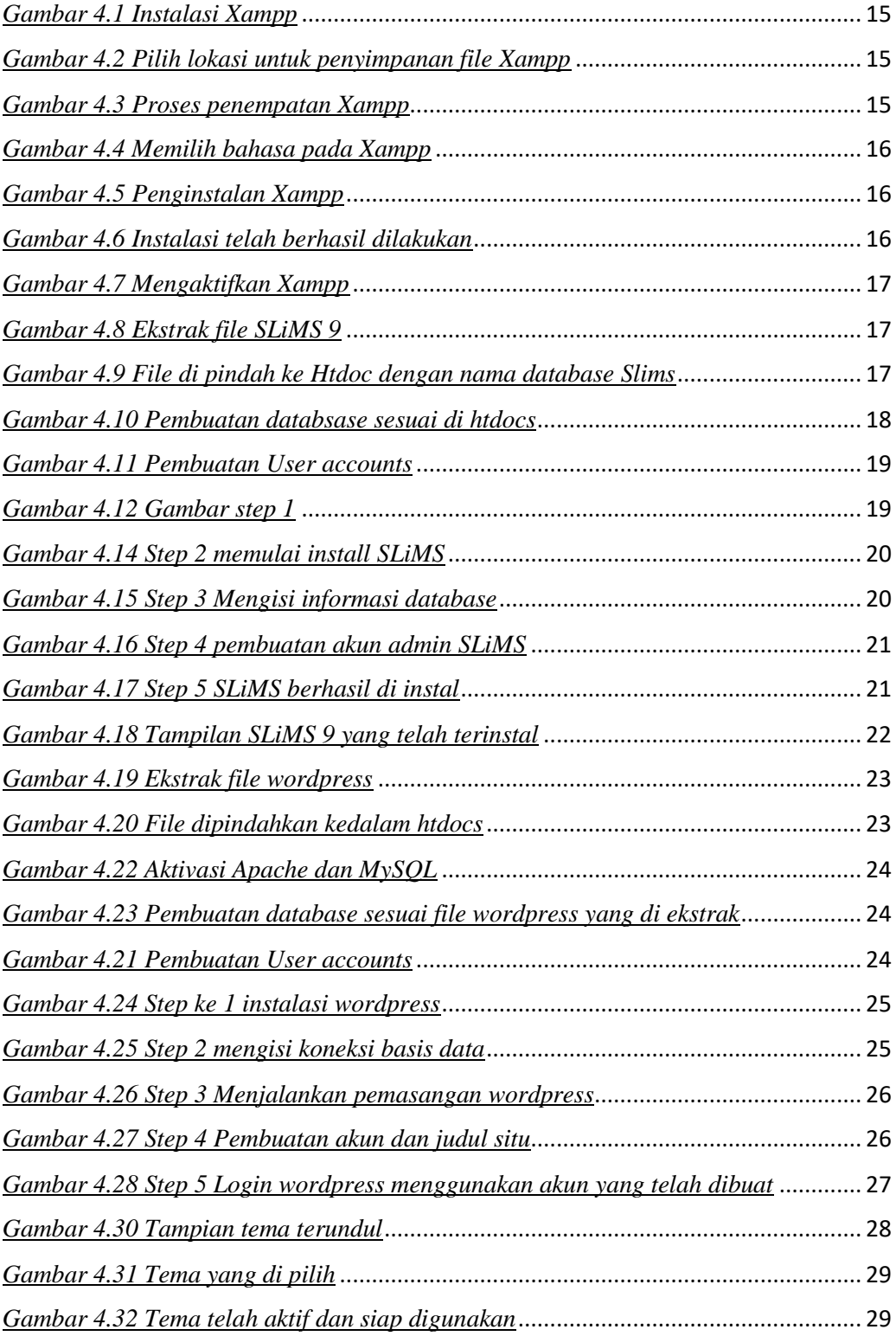

x

#### IR-PERPUSTAKAAN UNIVERSITAS AIRLANGGA

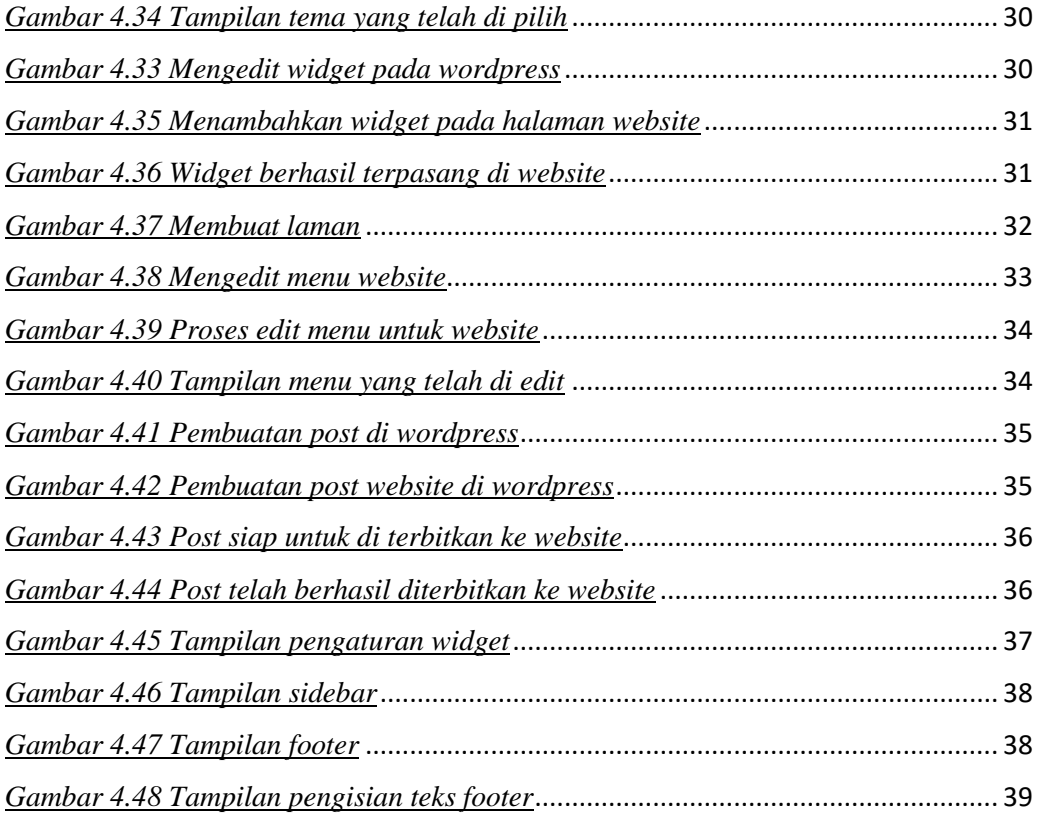

## **LAMPIRAN**

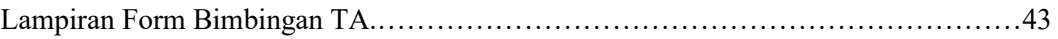

# <span id="page-5-0"></span>**DAFTAR TABEL**